## **Sistemi Informativi Territoriali**

**Paolo Mogorovich https://mog.labcd.unipi.it/paolo.mogorovich@gmail.com**

# **Map Algebra**

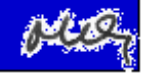

**La Map Algebra consiste nell'uso di funzioni elementari in sequenzaallo scopo di risolvere problemi spaziali complessi**

> **La Map Algebra utilizza espressioni di tipo logico matematicoapplicate a dati spaziali**

**La Map Algebra è stata formalizzata da Dana Tomlin nel 1992**

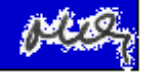

### **Caratteristiche della Map Algebra**

- **1. Velocità di elaborazione**
- **2. Intuititivà del processo elaborativo**
- **3. Interfaccia utente semplice - Facilità di uso**
- **4. Rapidità nel modificare il modello elaborativo**
- **a) Opera nel mondo raster**
- **b) Richiede un forte prerequisito geometrico**

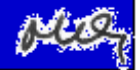

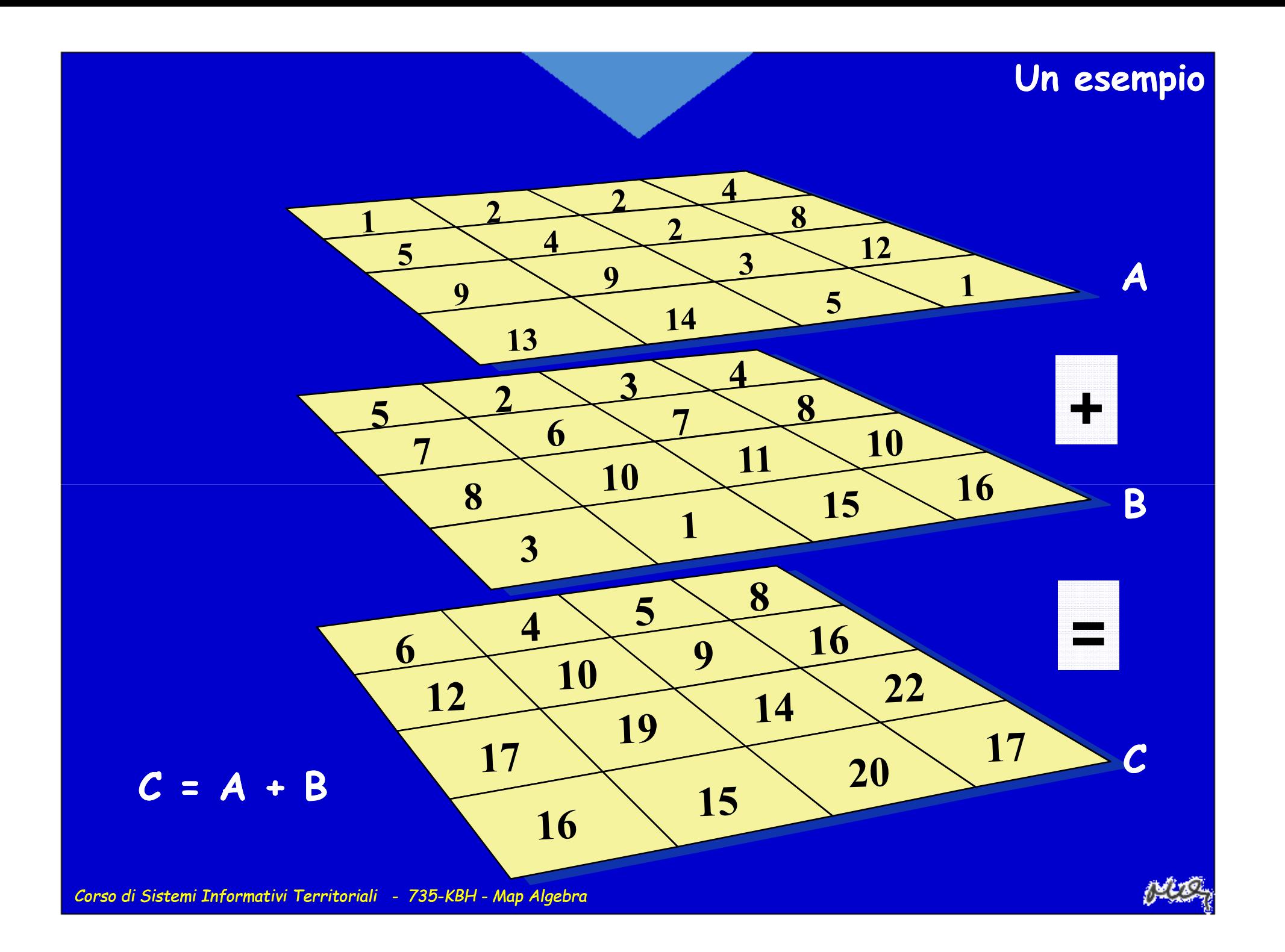

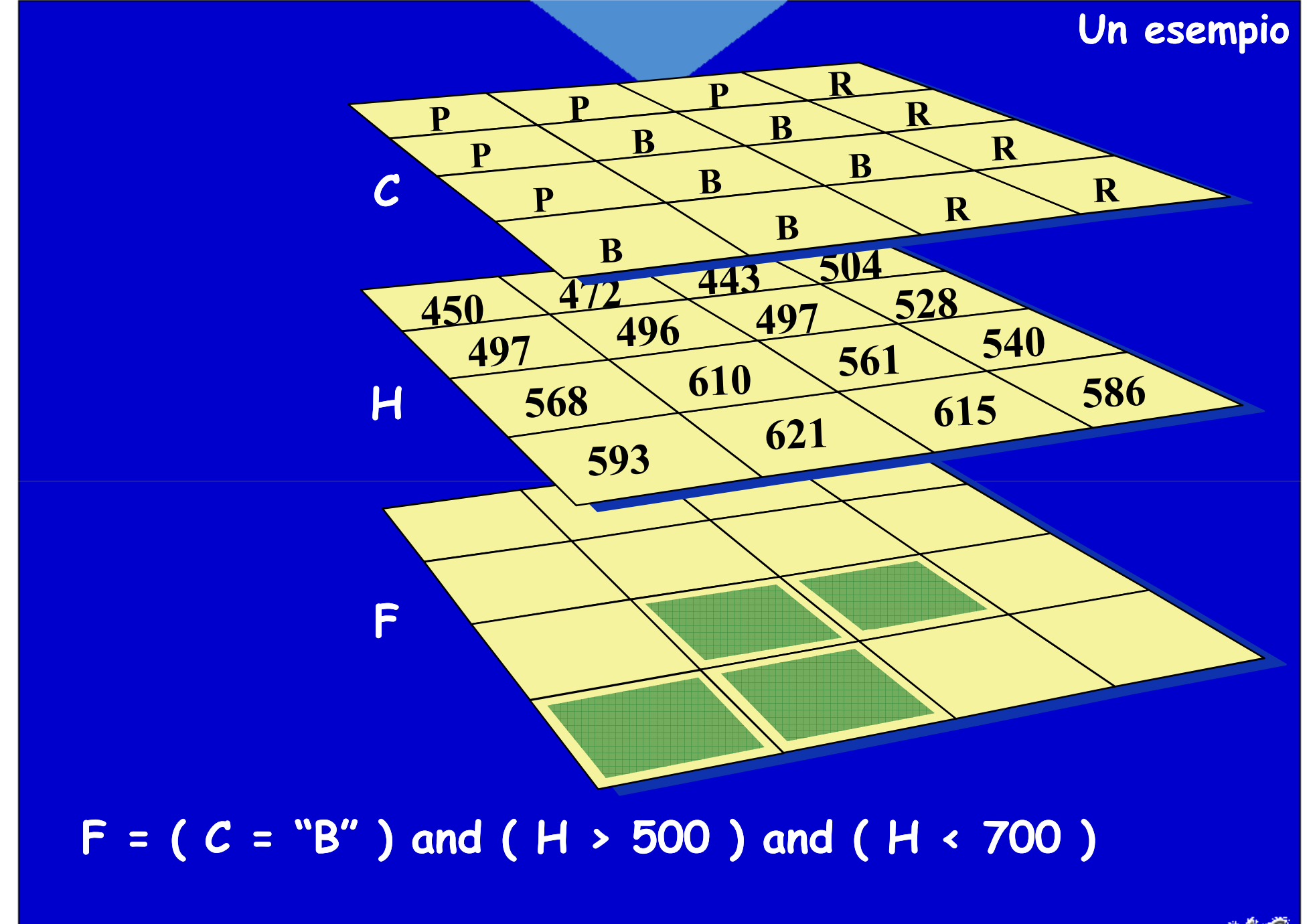

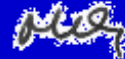

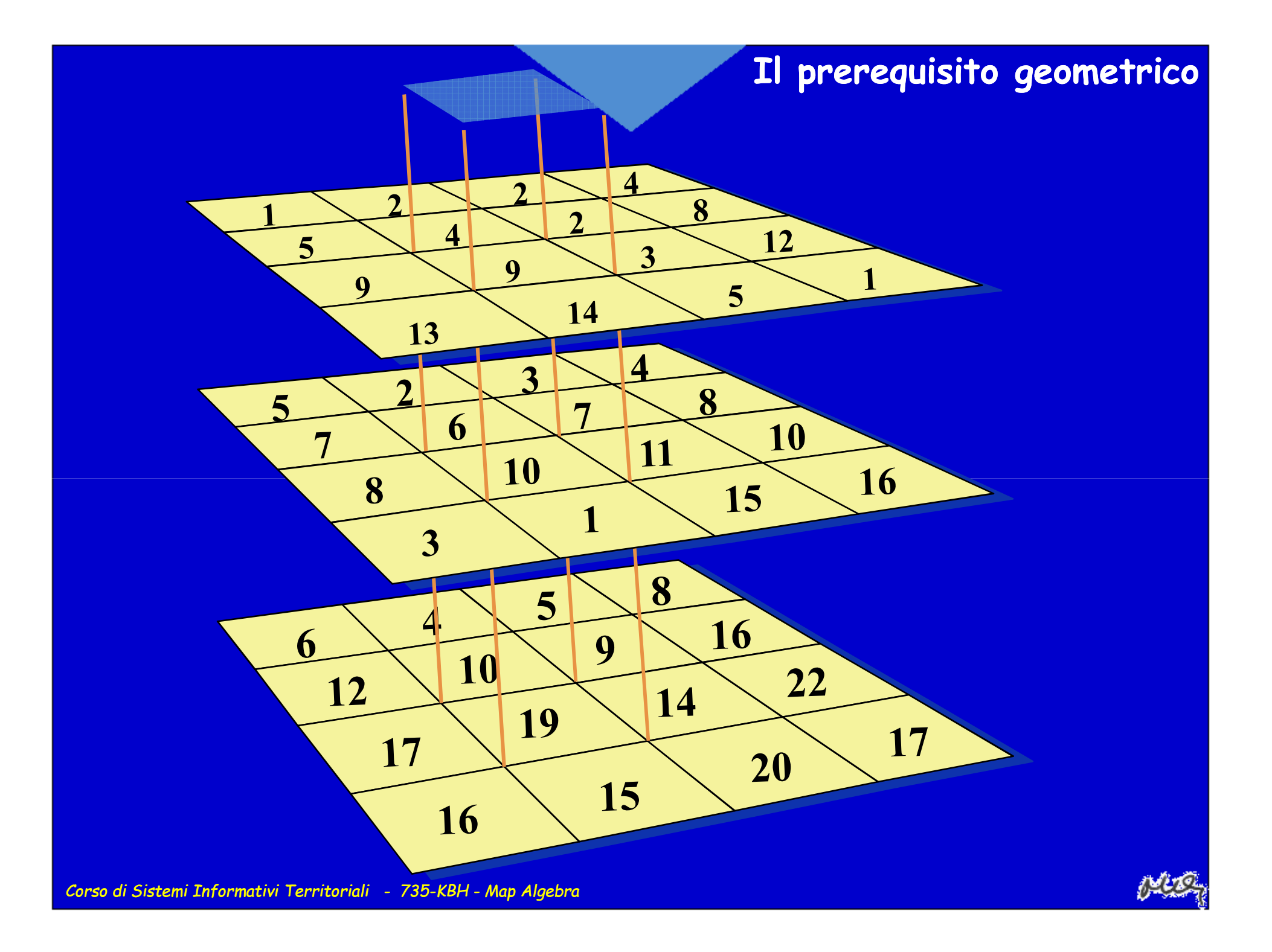

### **Il prerequisito geometrico**

**Pixel di due matrici diverse, alle stesse coordinatematriciali, devono essere l'immagine della stessa porzione fisica di territorio**

**Le matrici che vengono trattate devono averele seguenti caratteristiche:**

- **1. Le matrici devono avere la stessa origine**
- **2. I pixel devono avere la stessa forma**
- **3. I pixel devono avere la stessa dimensione**
- **4. Le matrici devono avere lo stesso numero di righe e colonne**
- **5. Il sistema di riferimento deve essere lo stesso**

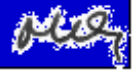

### **Il prerequisito geometrico**

**Pixel di due matrici diverse, alle stesse coordinatematriciali, devono essere l'immagine della stessa porzione fisica di territorio**

**Le matrici che vengono trattate devono averele seguenti caratteristiche:**

- **1. Le matrici devono avere la stessa origine**
- **2. I pixel devono avere la stessa forma**
- **3. I pixel devono avere la stessa dimensione**
- **4. Le matrici devono avere lo stesso numero di righe e colonne**
- **5. Il sistema di riferimento deve essere lo stesso**

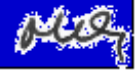

### **Il prerequisito geometrico**

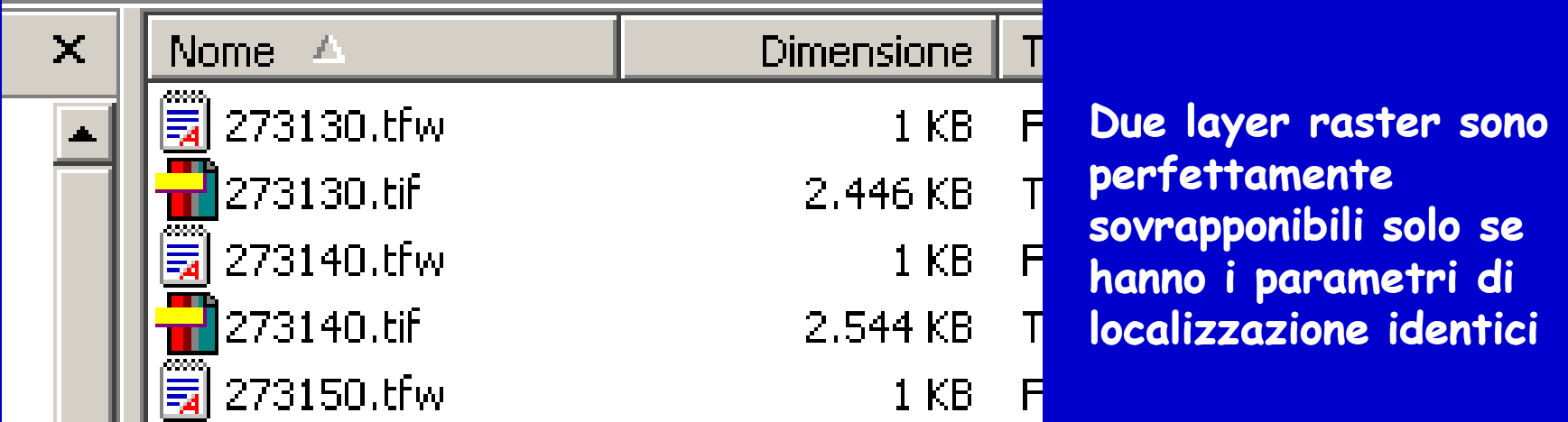

<u>ma</u> ▩▅▌ -gu ч<mark>ер</mark>

> 0.63429939499110  $0.00000000000000$  $0.00000000000000$  $-0.63429939499110$ 1607482.06714969760000 4833876.17065120300000

# **Operatori locali**

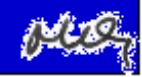

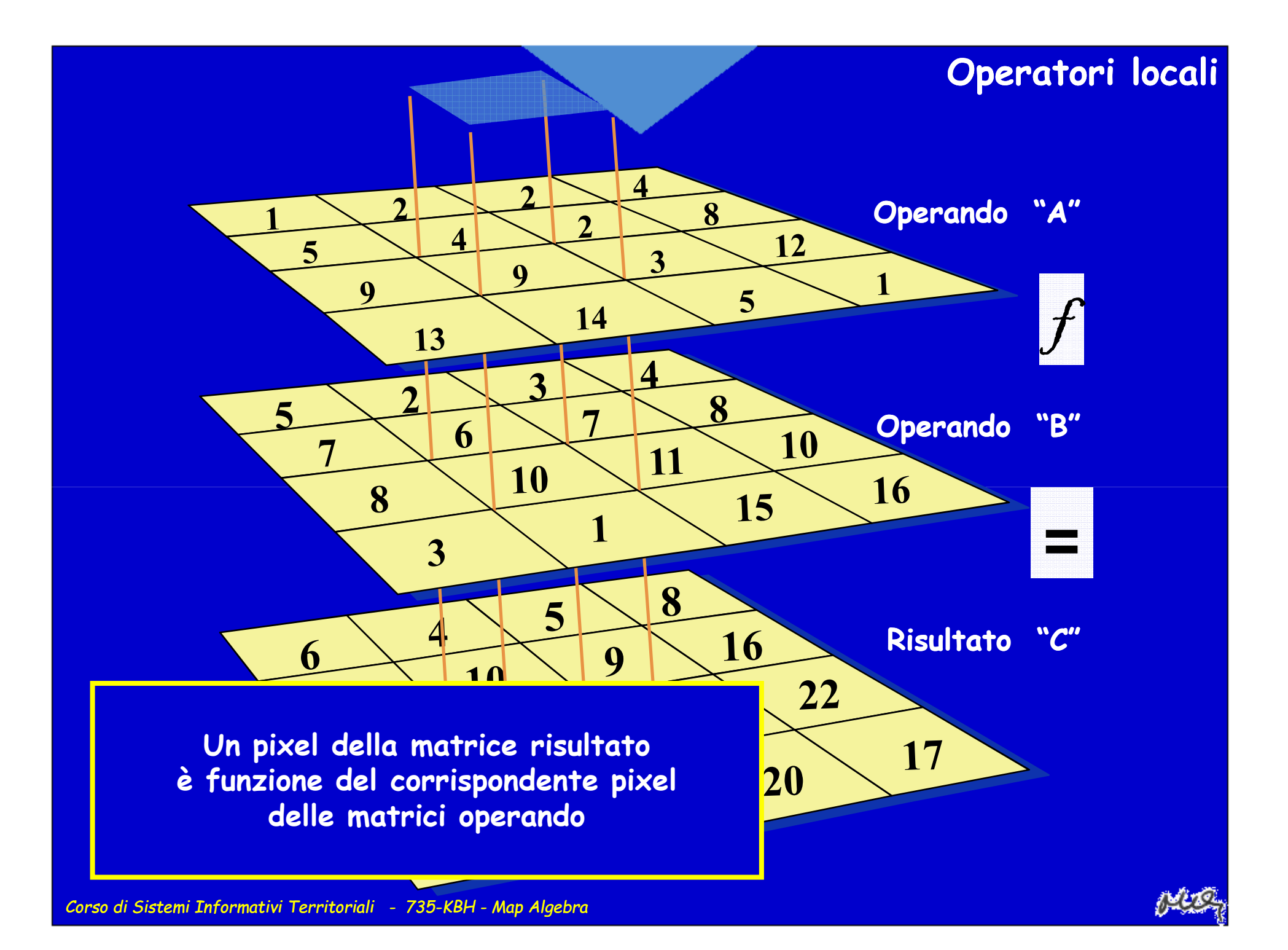

#### **Ad ogni pixel del layer risultato viene attribuito un valore funzione del valore del corrispondente pixel dei layer di input**

#### **Gli operatori possono essere:**

- **matematici**
- **logici**
- **di confronto**

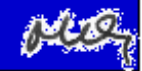

# **Operatori focali**

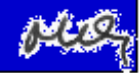

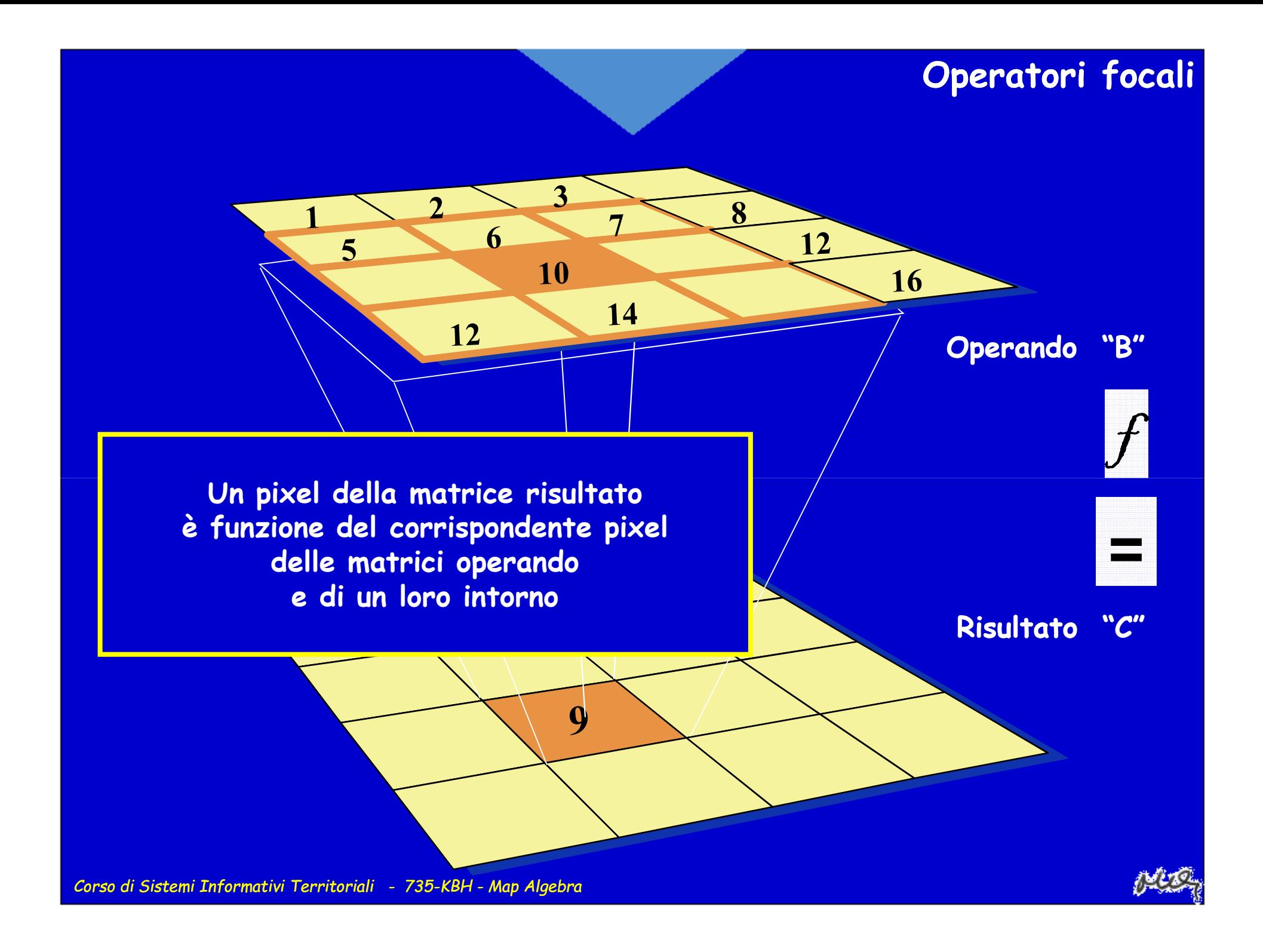

### **Operatori focali**

**Il valore di un pixel del layer risultato è funzione dei valori del corrispondente pixel nelle matrici operando<sup>e</sup> di quelli di un loro intorno**

**Occorre definire:**

• **l'operatore (media, deviazione standard,** 

- **range, somma, ecc.)**
- **l'intorno (forma, dimensione)**

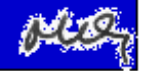

# **Operatori zonali**

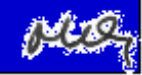

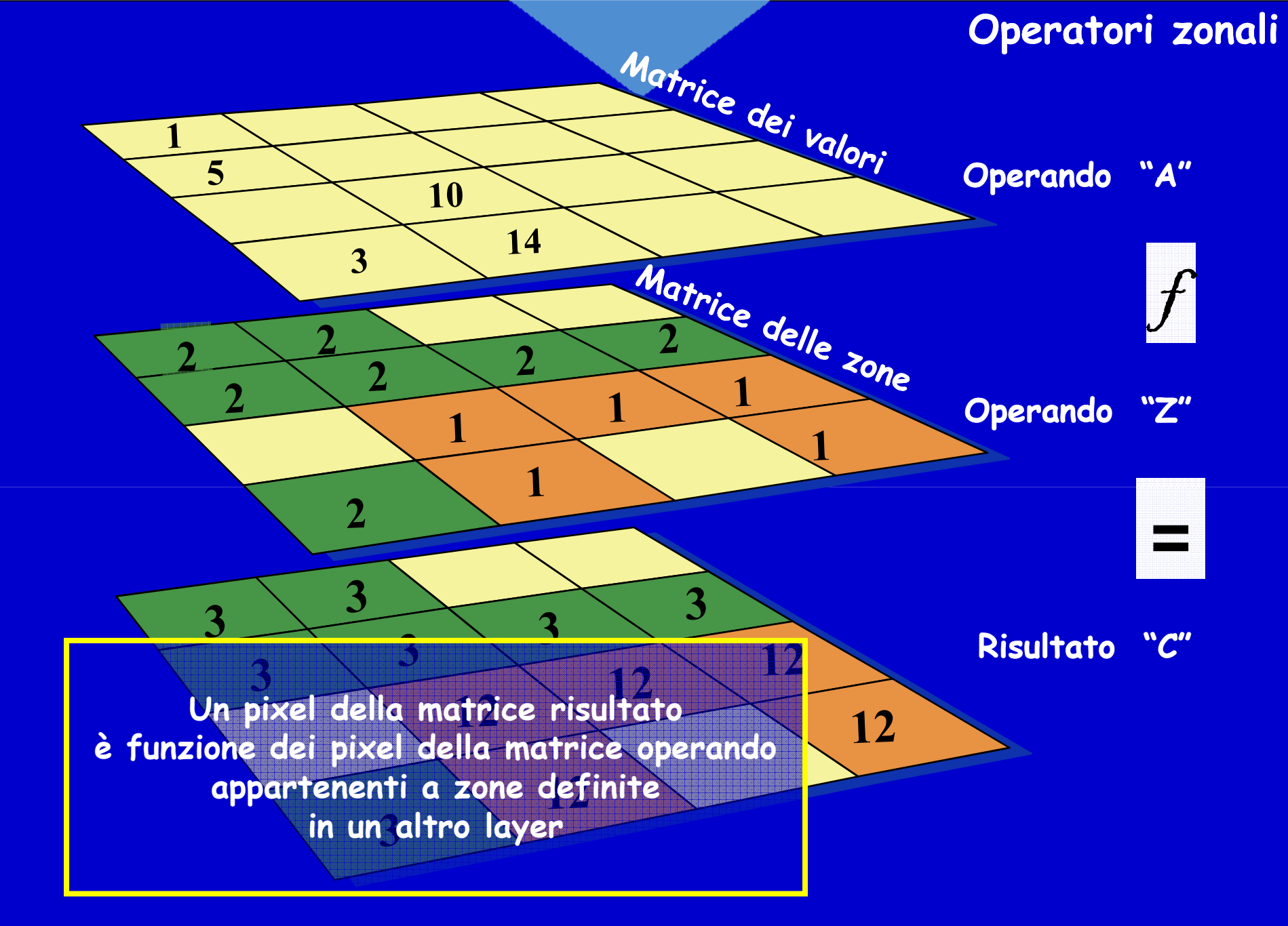

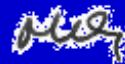

### **Operatori zonali**

**Il valore degli elementi del layer risultato è funzione del valore degli elementi di un layer di input appartenenti a zone definite da un altro layer di input**

#### **Sono operatori tipici:**

- **media**
- **somma**
- **valore massimo**
- **valore minimo**

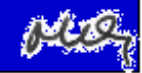

# **Operatori globali**

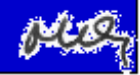

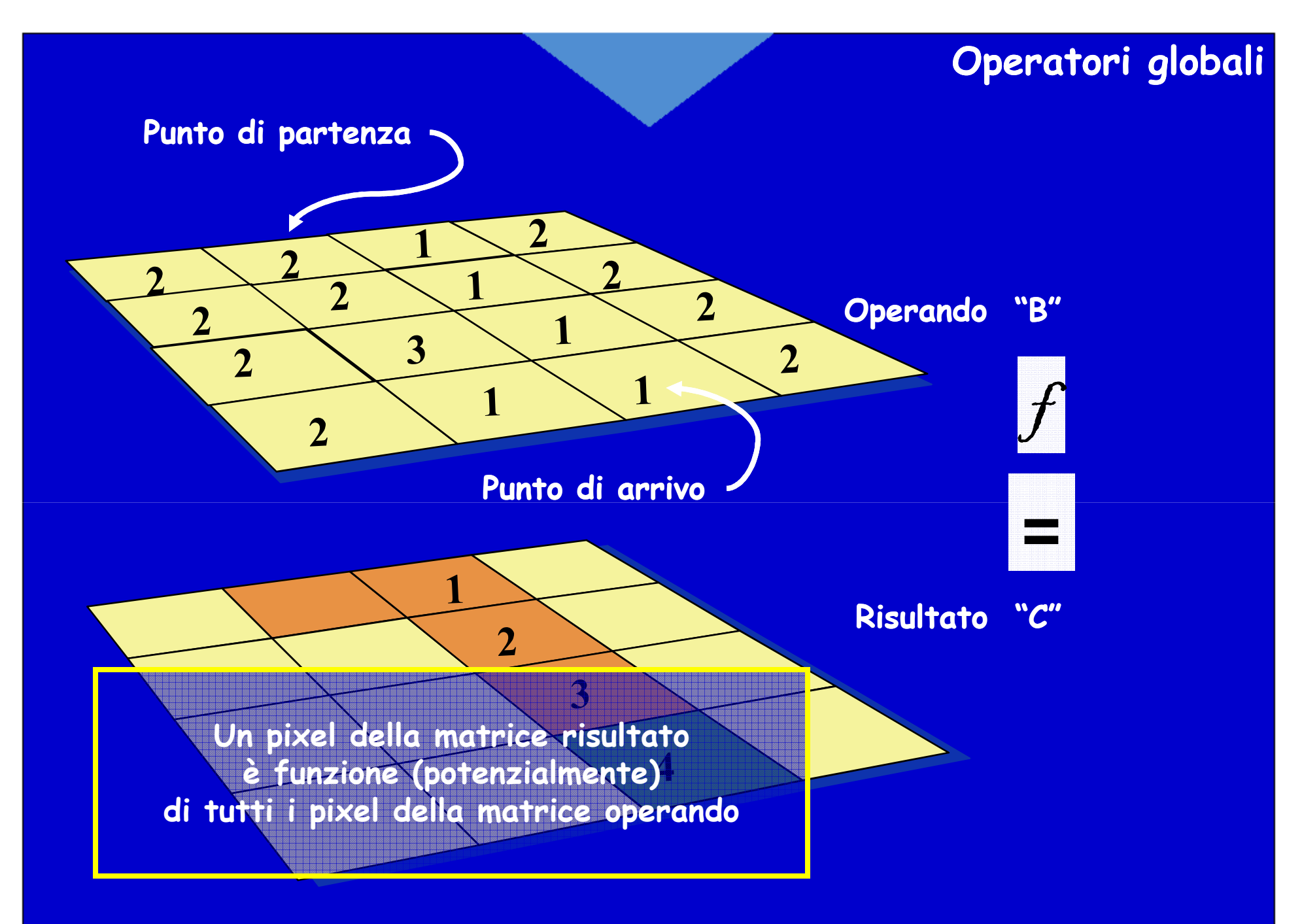

### **Operatori globali**

### **Il valore degli elementi del layer risultato è funzione(potenzialmente) del valore di tutti gli elementi di un layer di input**

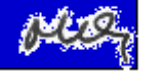

# **Operatori di utilità**

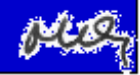

### **Operatori di utilità**

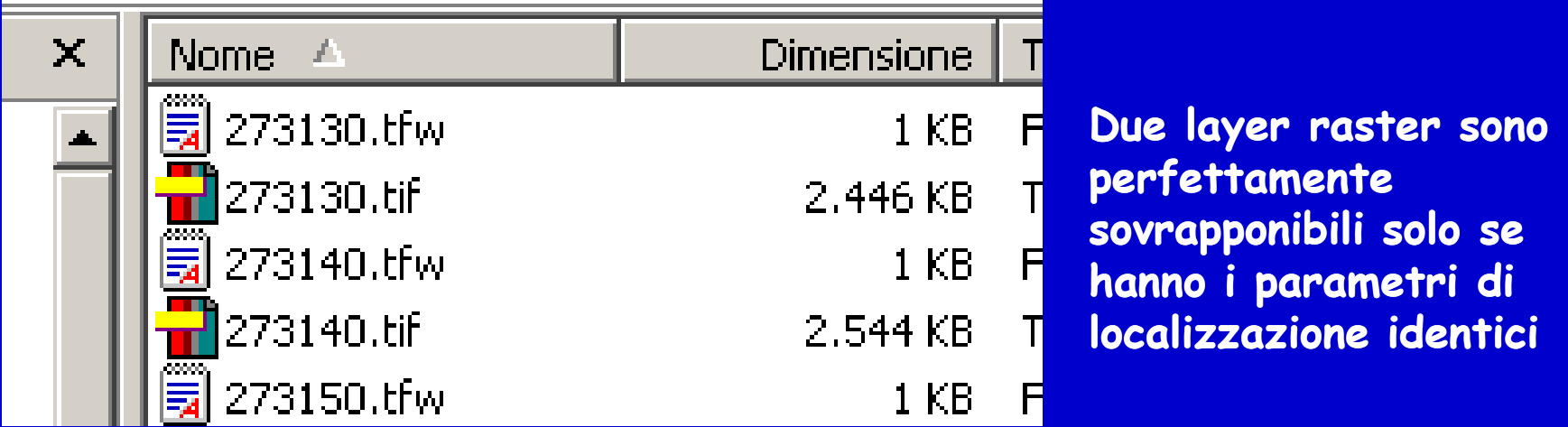

x == æт

> 0.63429939499110  $0.00000000000000$  $0.00000000000000$  $-0.63429939499110$ 1607482.06714969760000 4833876.17065120300000

### **Operatori di utilità**

- •**Trasformazioni Vector – Raster**
- •**Ricampionamento**
- •**Riclassificazione**
- • **Altre operazioni di cosmesi (ritaglio, mosaicatura, cambio del Sistema di Riferimento, ecc.)**

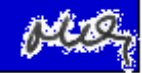

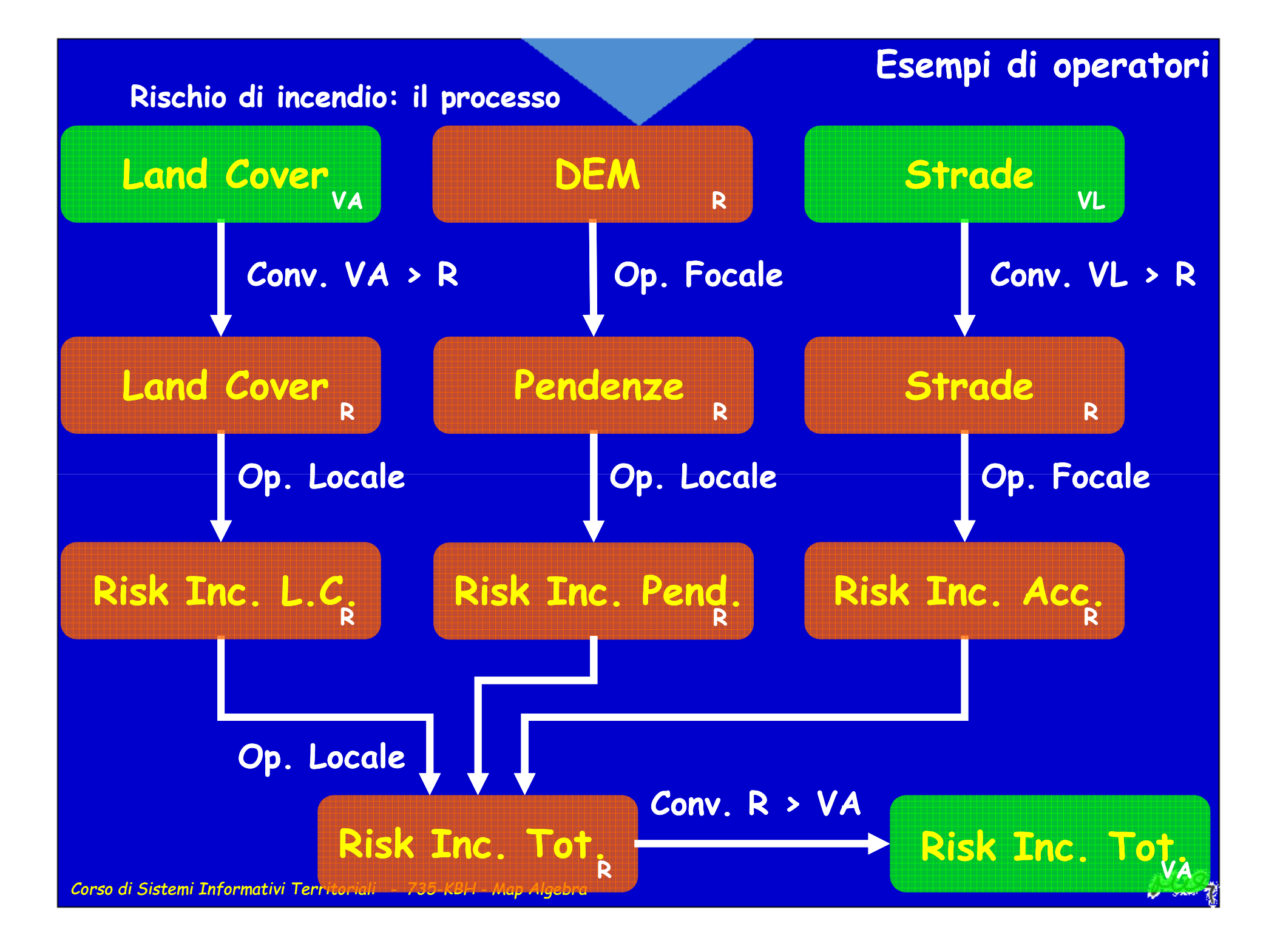

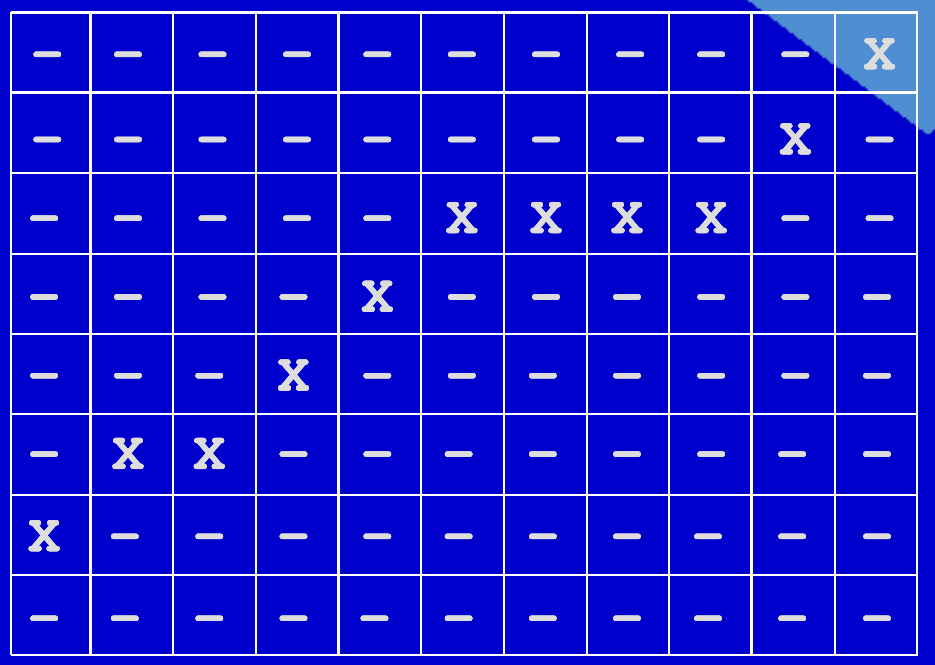

 $\bf{Dist}((4,-2),2,1) \rightarrow \bf{R}(5,1)$ 

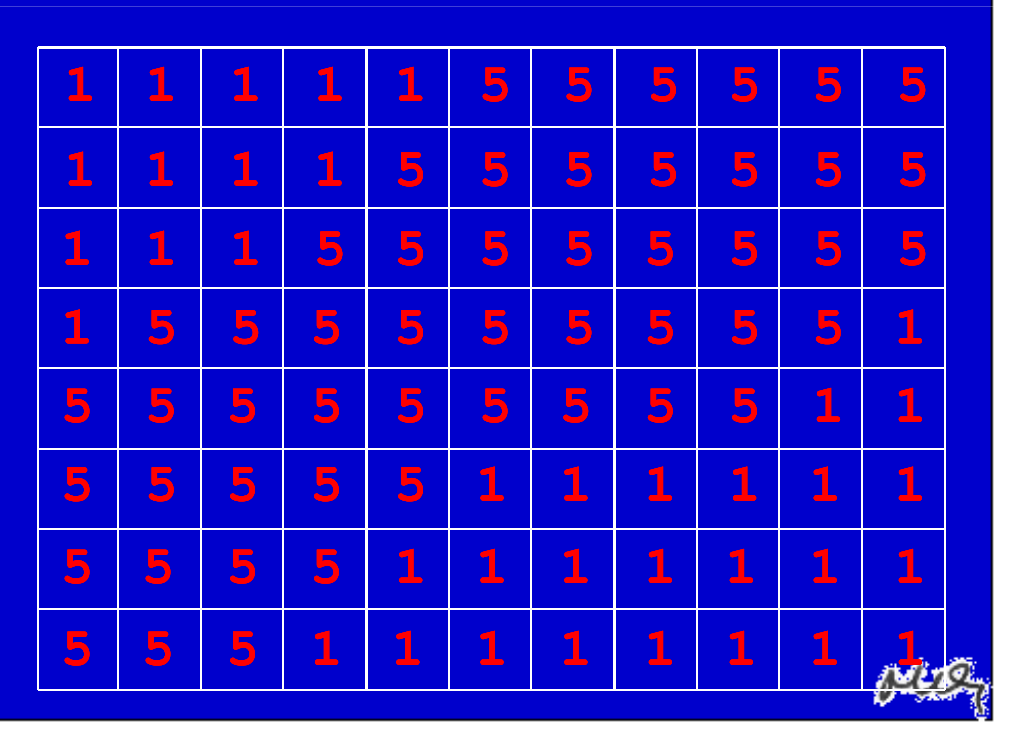

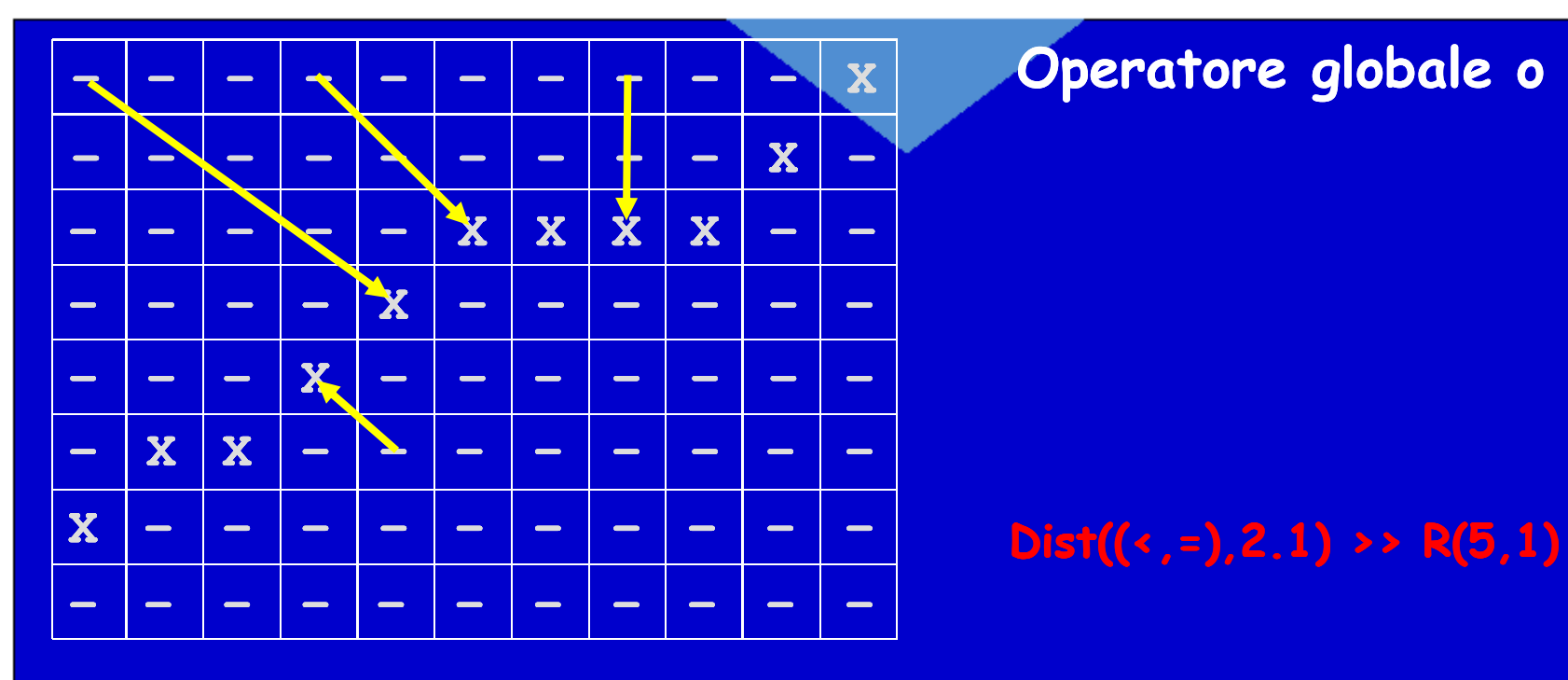

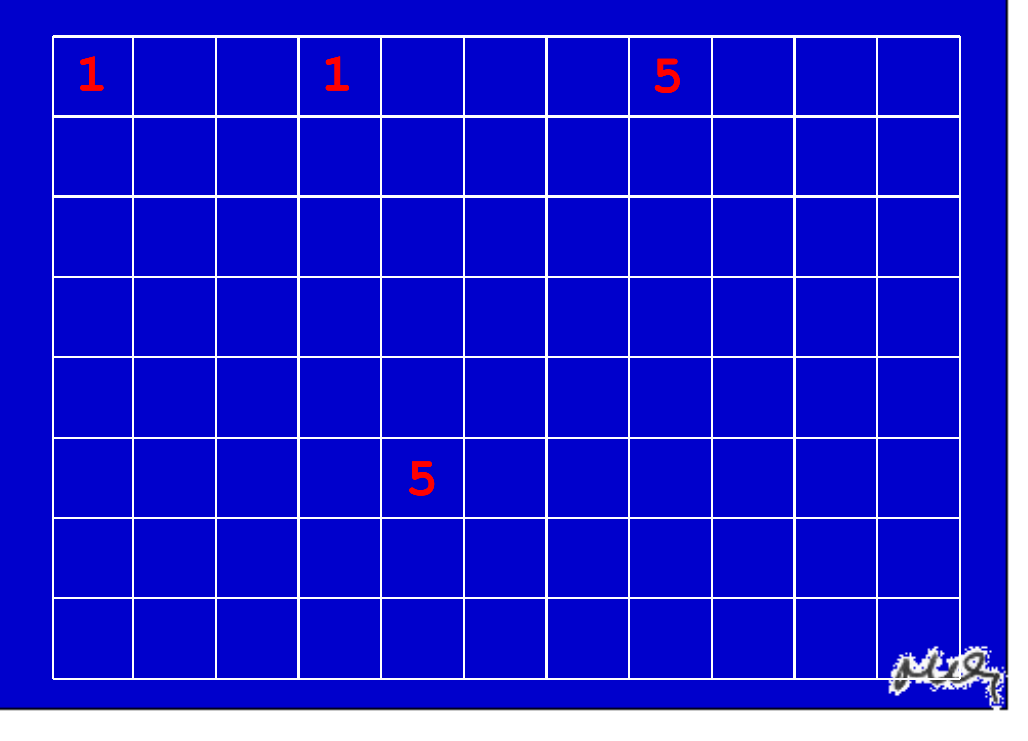

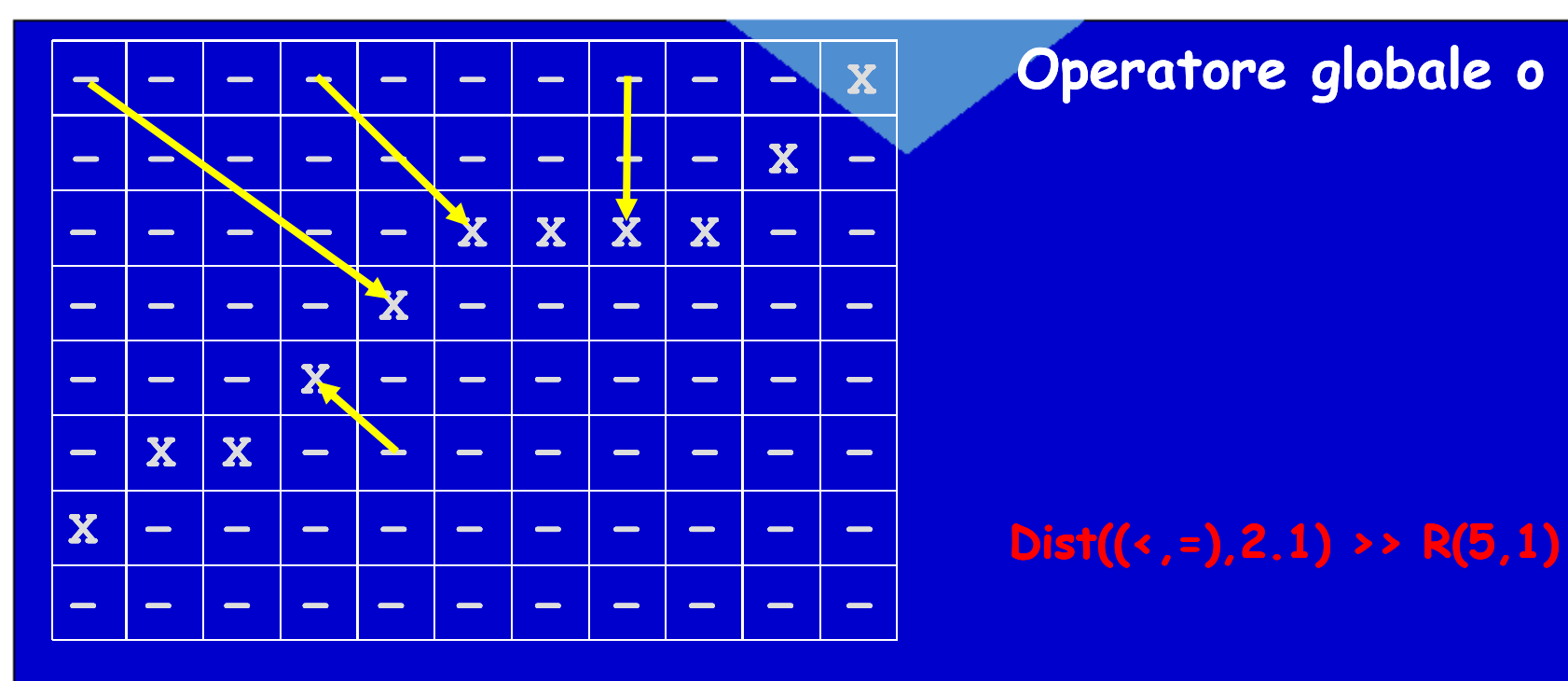

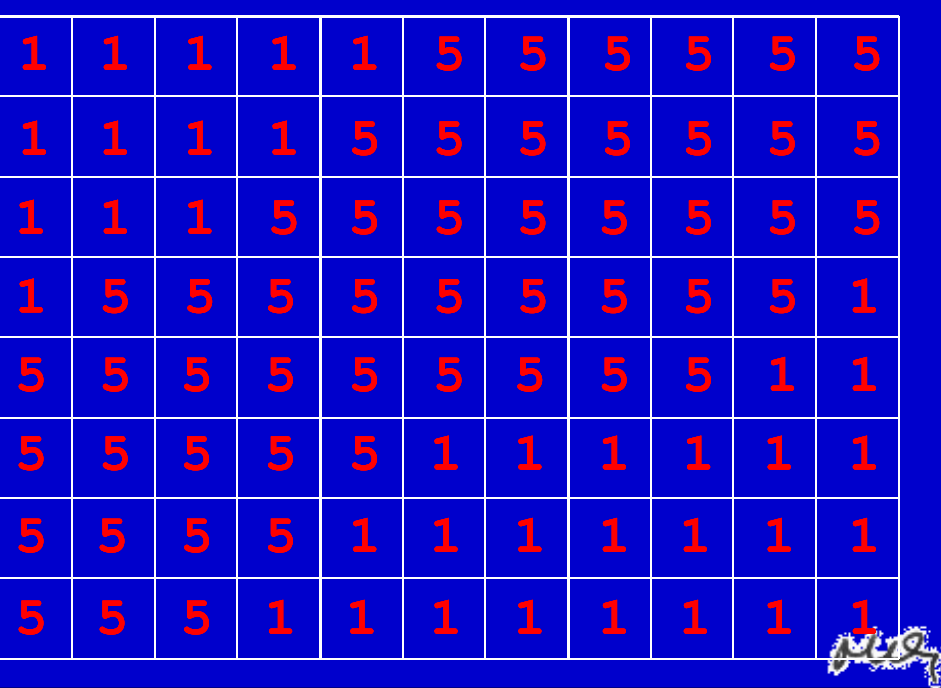

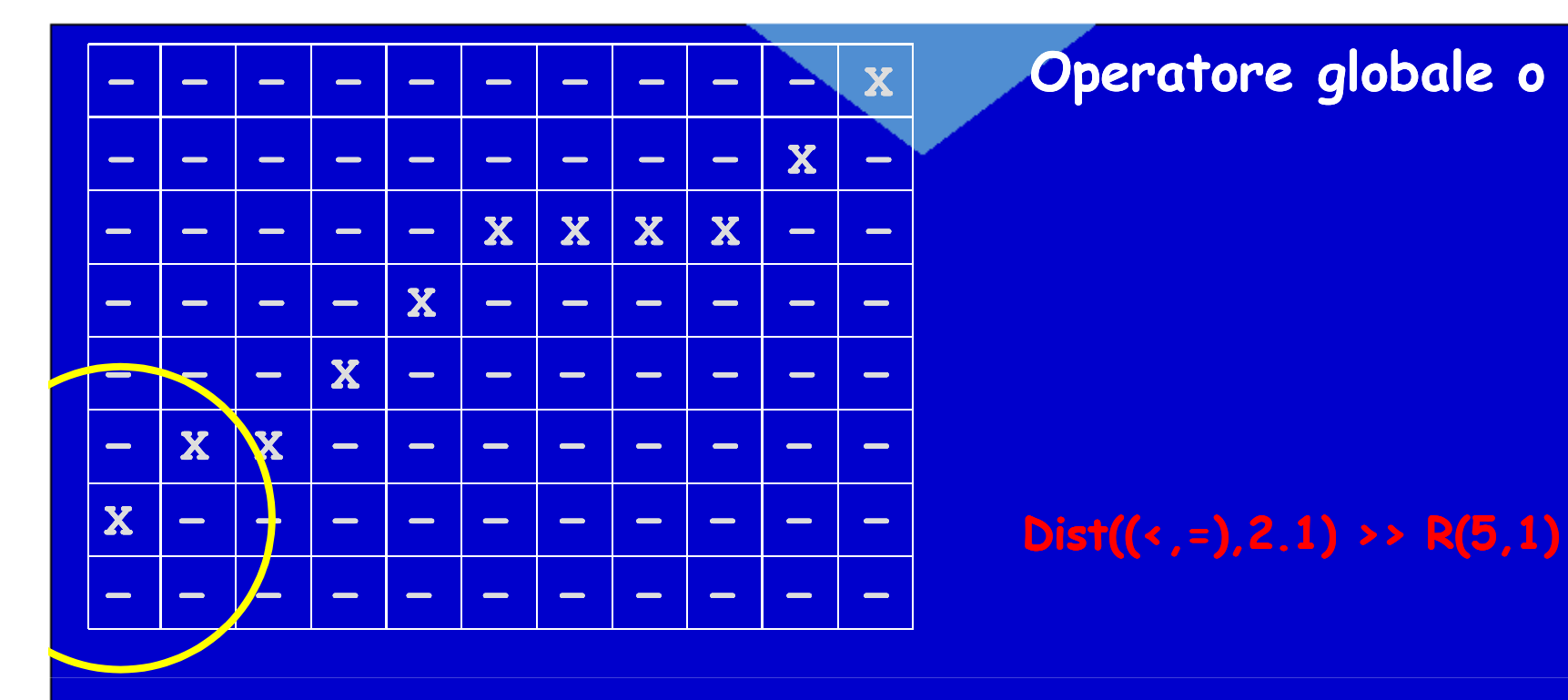

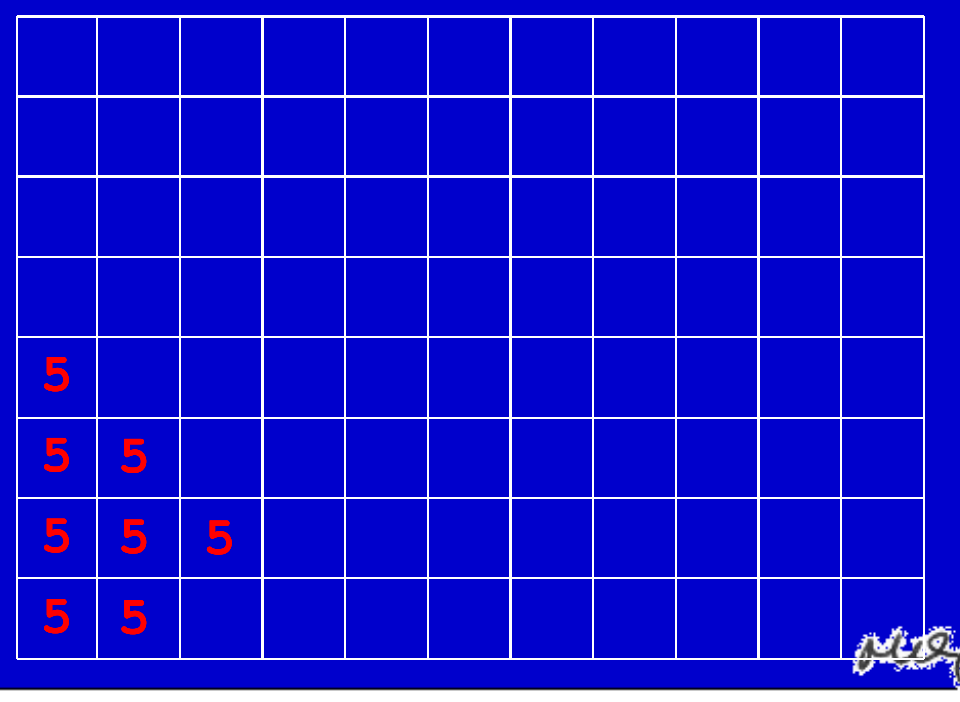

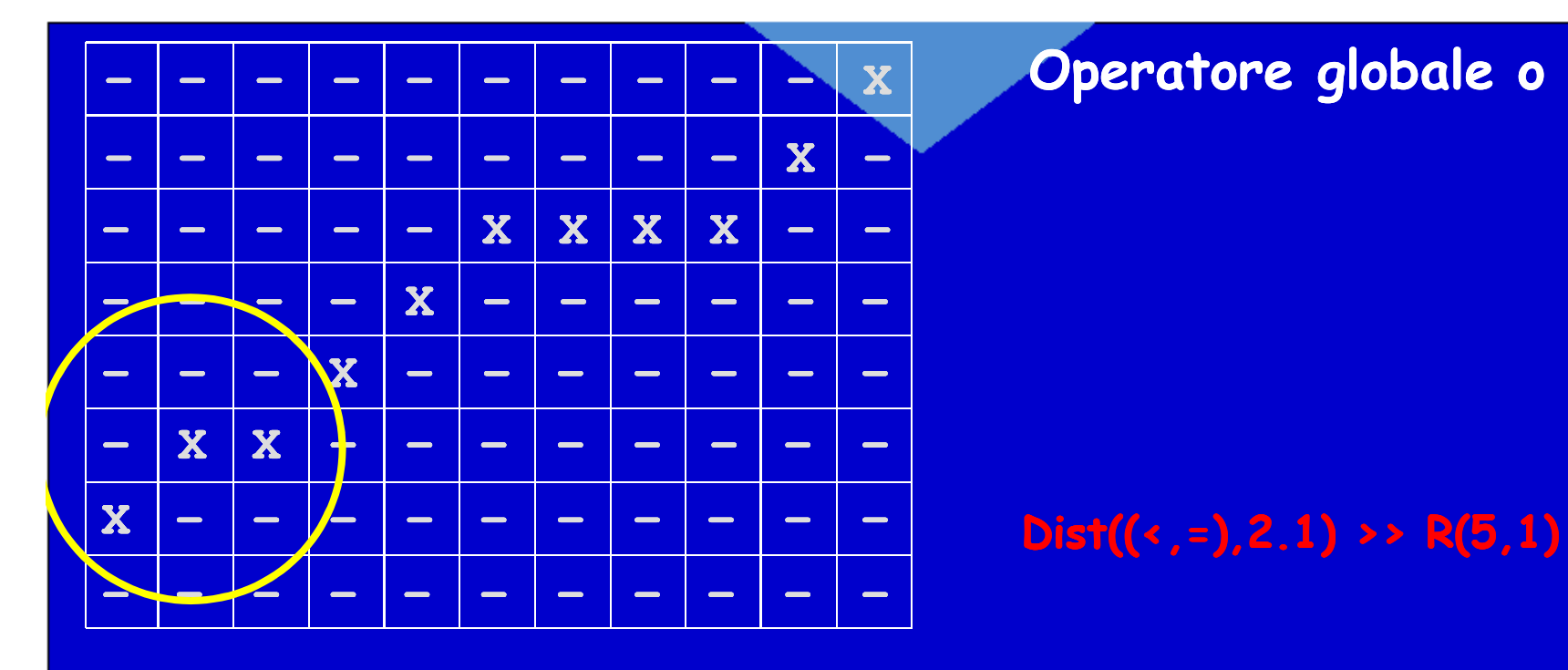

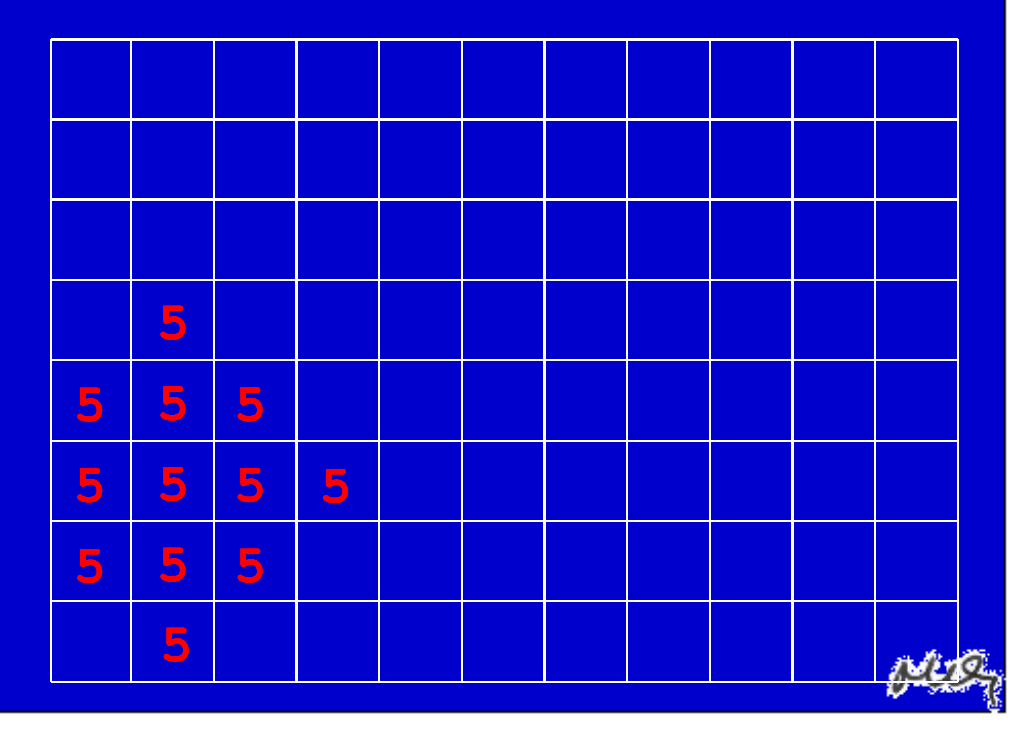

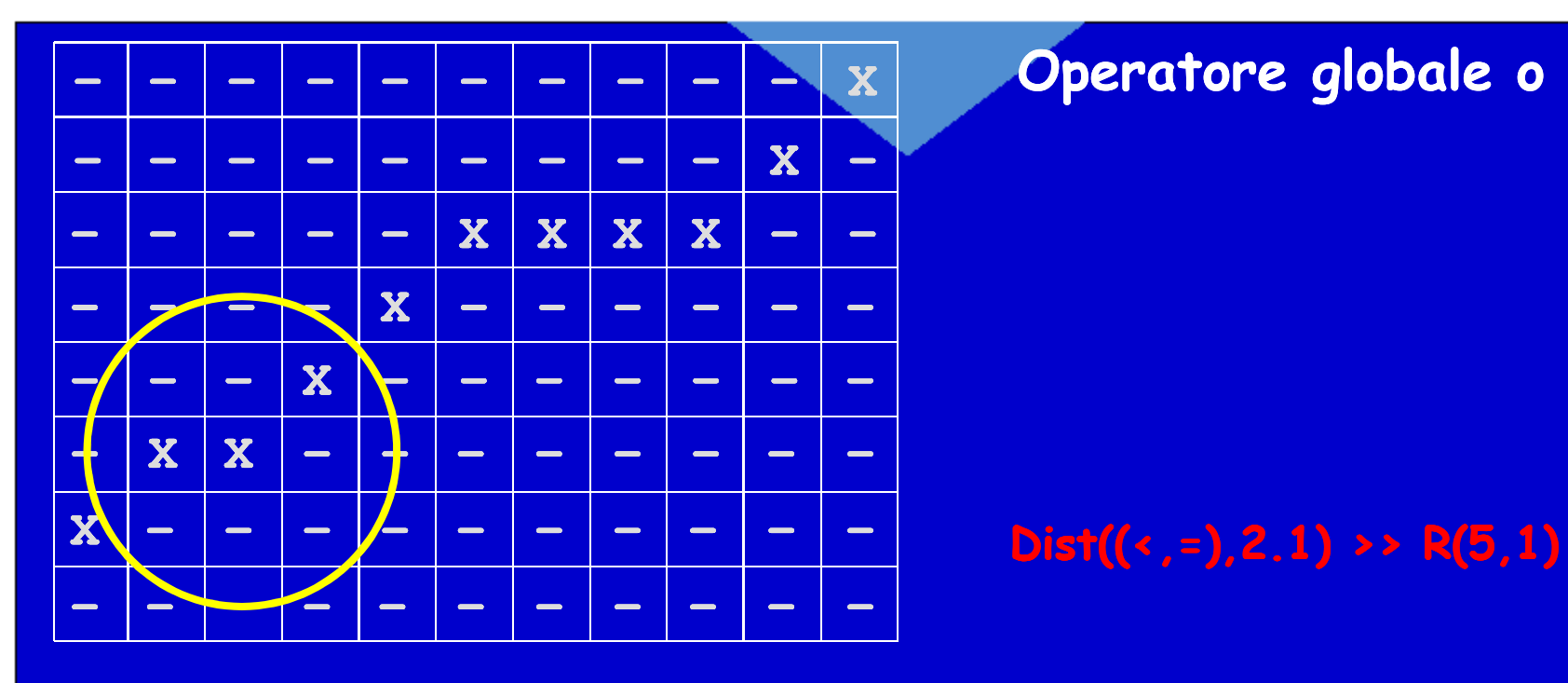

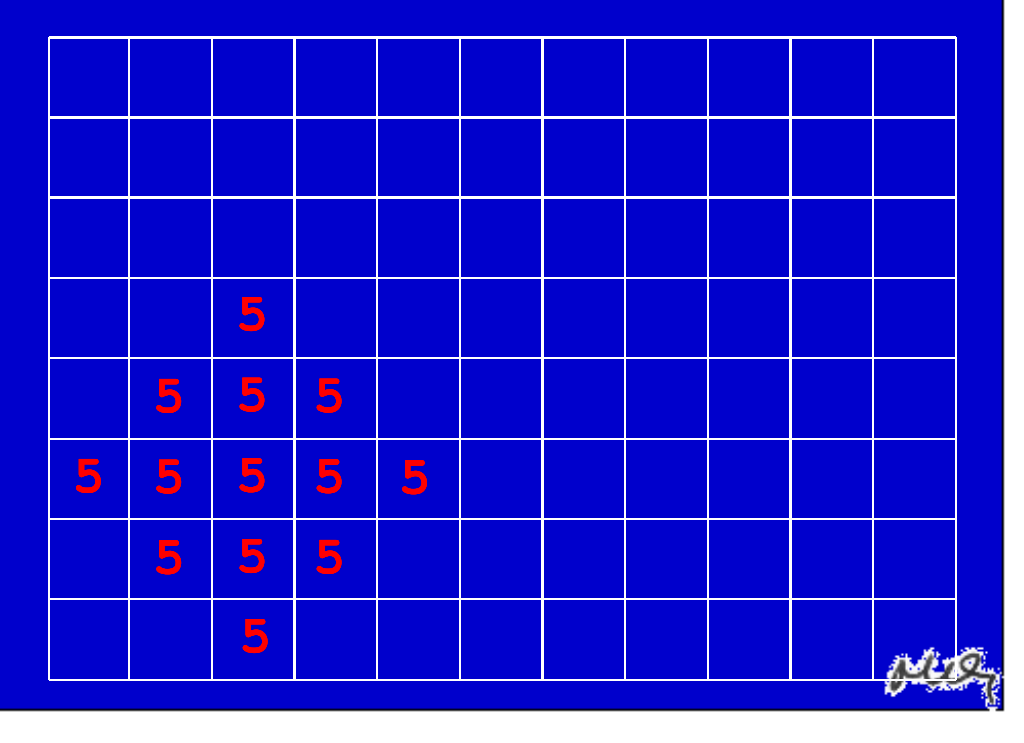

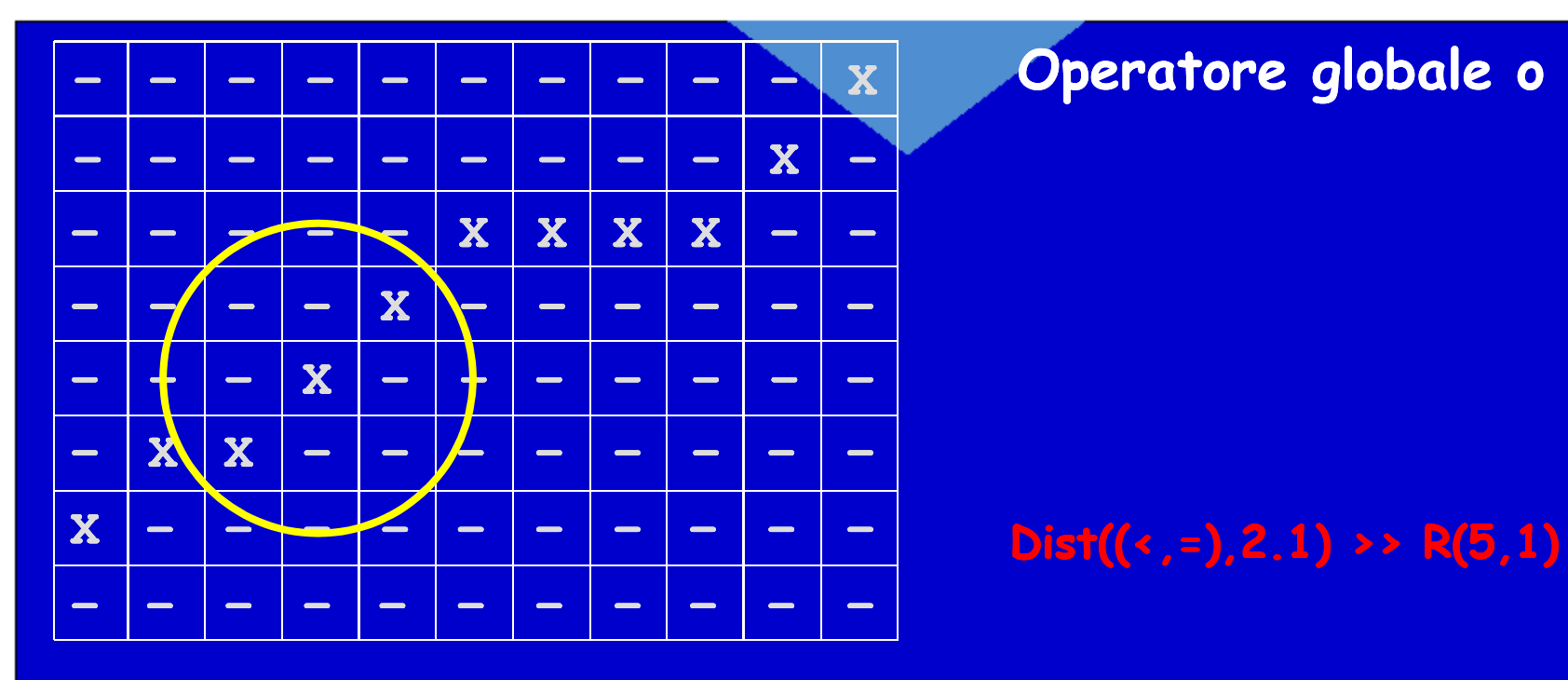

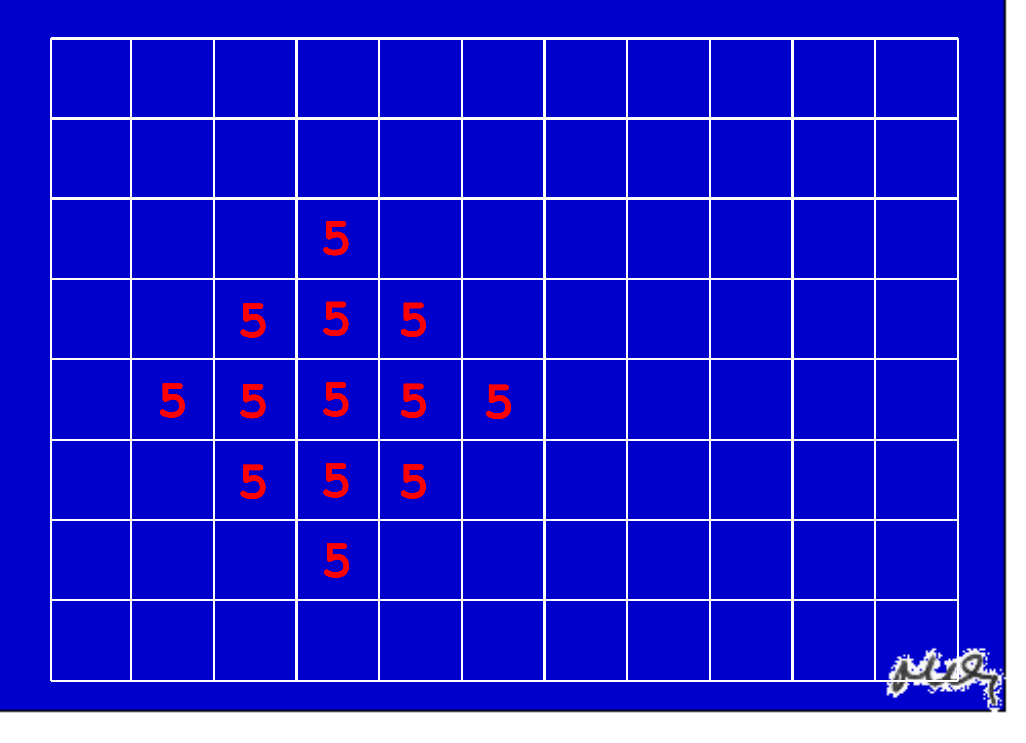

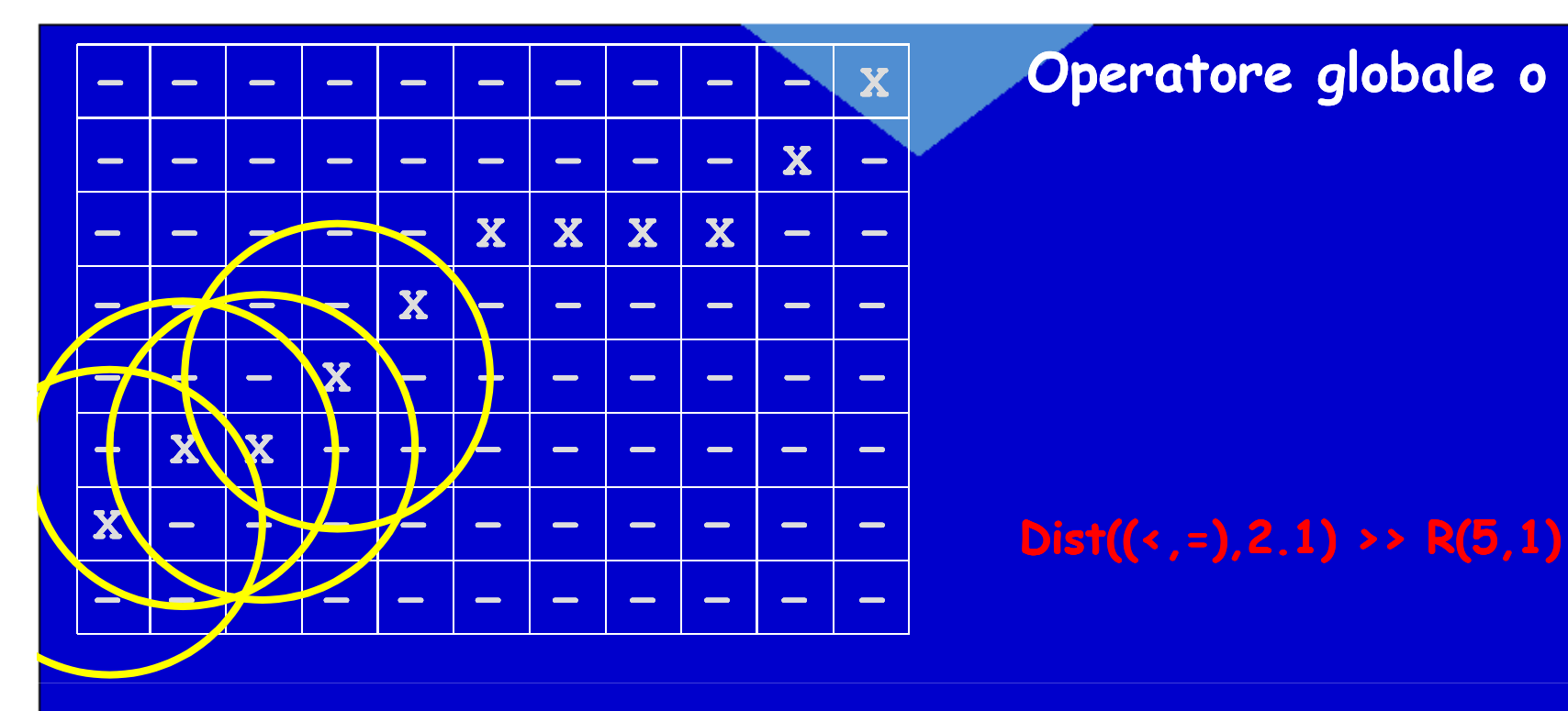

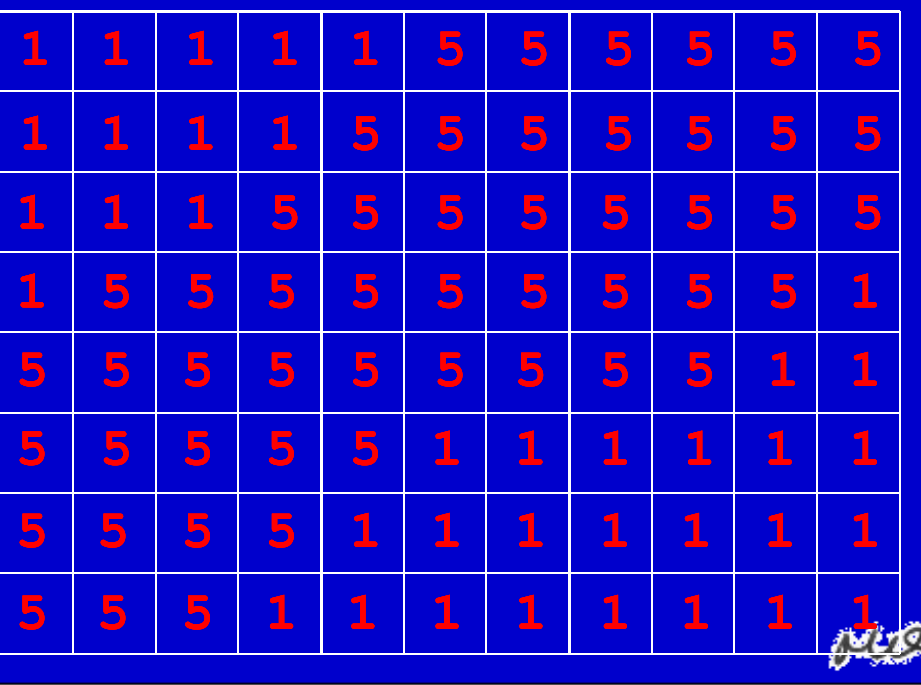

## **Sistemi Informativi Territoriali**

**Paolo Mogorovich https://mog.labcd.unipi.it/paolo.mogorovich@gmail.com**